## **Archivo**

## **¿Por qué no aparece el coste por tarea en la información general de finanzas? ¿Por qué no aparece el coste por tarea en la información general de finanzas?**

Los costes de pintura, pulido y trabajos no aparecen en la información general de finanzas, aunque existen dos para el trabajo.

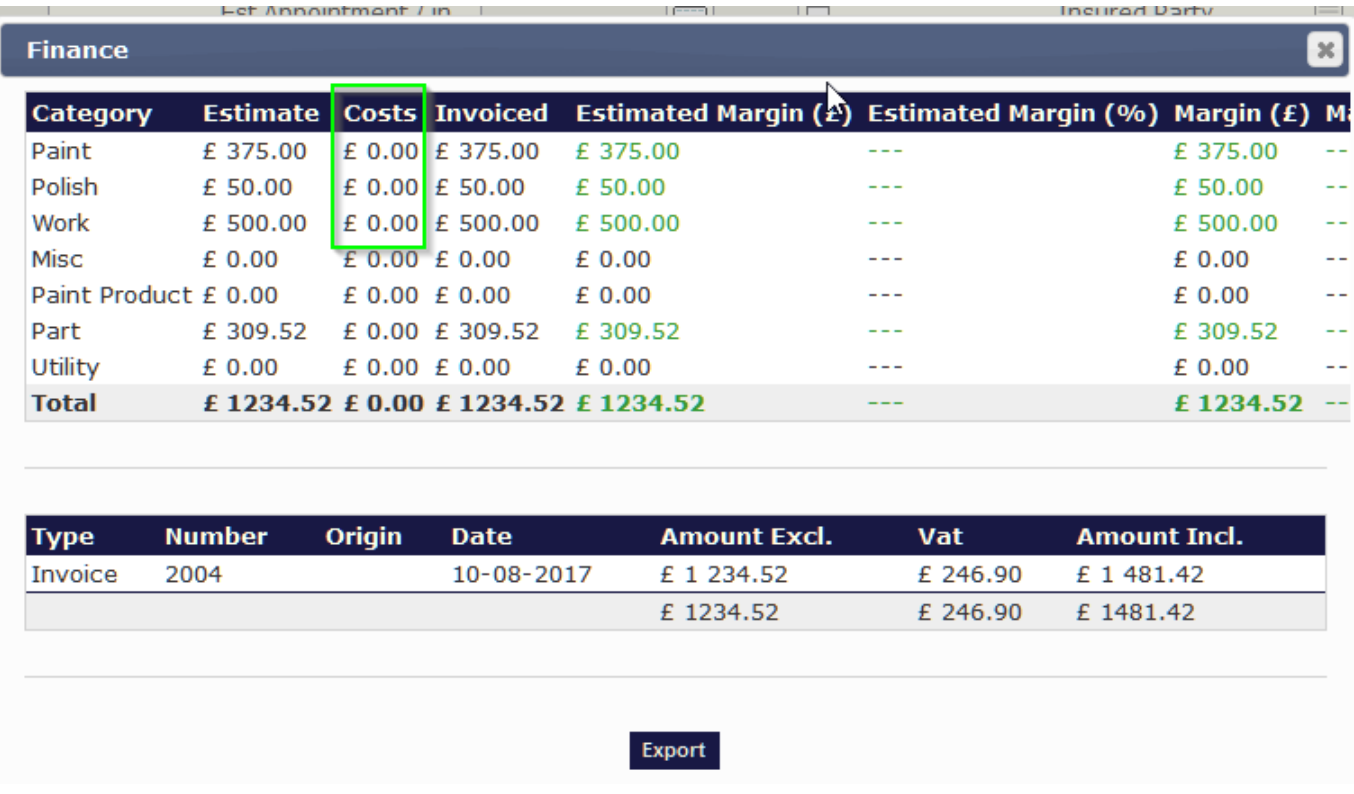

Existen dos opciones:

- 1. No existen actividades para el trabajo.
- 2. No se ha fijado el precio de las tareas realizadas.

Solución:

## **Archivo**

Complete el coste/actividad para cada tarea. Acceda aiCómo introducir la tarifa por [hora en una tarea](https://faq.insypro.com/admin/index.php?action=artikel&cat=9&id=166&artlang=fr)?

Solución única ID: #1706 Autor: Jean-Marie Última actualización: 2017-09-23 16:59

> Página 2 / 2 **(c) 2024 InSyPro <christof@insypro.com> | 2024-05-17 08:48** [URL: http://faq.insypro.com/index.php?action=artikel&cat=6&id=680&artlang=es](http://faq.insypro.com/index.php?action=artikel&cat=6&id=680&artlang=es)